**Intel Corporation** 5200 N.E. Elam Young Parkway Hillsboro, OR 97124-6497

(503) 696-8080

# **int**

May 1995

### **Dear Paragon<sup>™</sup> System Basic Math Library Customer:**

This package contains the Paragon<sup>TM</sup> System Basic Math Library Software. Please read through the documentation and distribute it to anyone intending to use the system.

> **Before using your Paragon System Basic Math Library Software:**

- **Read this letter completely.**
- **Verify the contents of this package.**
- **Read the Paragon TM System Basic Math Library Software Release** *5.0* **Release Notes.**

#### **Package Contents**

Table 1 lists the installation media, and Table 2 lists the accompanying documentation. Please verify that your software package includes these items.

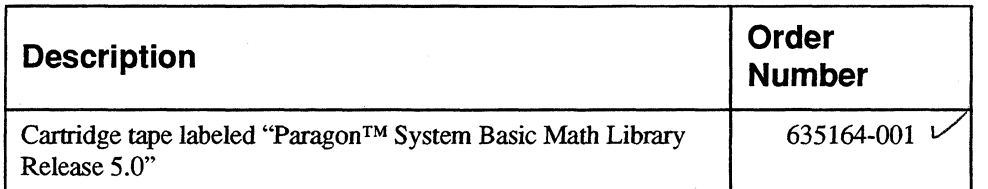

#### Table 1. Installation Media

 $\label{eq:2.1} \frac{1}{\sqrt{2}}\left(\frac{1}{\sqrt{2}}\right)^{2} \left(\frac{1}{\sqrt{2}}\right)^{2} \left(\frac{1}{\sqrt{2}}\right)^{2} \left(\frac{1}{\sqrt{2}}\right)^{2} \left(\frac{1}{\sqrt{2}}\right)^{2} \left(\frac{1}{\sqrt{2}}\right)^{2} \left(\frac{1}{\sqrt{2}}\right)^{2} \left(\frac{1}{\sqrt{2}}\right)^{2} \left(\frac{1}{\sqrt{2}}\right)^{2} \left(\frac{1}{\sqrt{2}}\right)^{2} \left(\frac{1}{\sqrt{2}}\right)^{2} \left(\$ 

 $\hat{\mathcal{N}}$ 

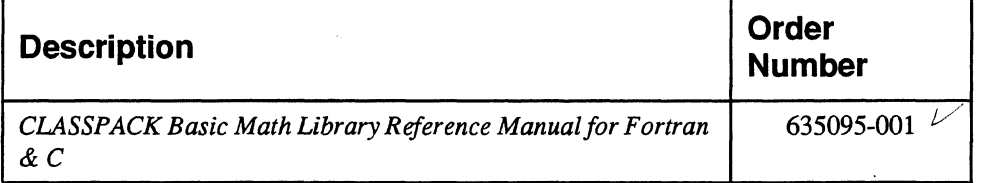

**Table 2. Documentation** 

If items are missing, or if you have any questions, please contact Intel Scalable Systems Division immediately. Please refer to the section "Comments and Assistance" in this letter for infonnation about how to contact Intel Scalable Systems Division.

#### **What is in Release 5.0?**

The Basic Math Library contains highly optimized versions of standard computational building blocks that you can use to improve the performance of your numerical application programs.The Basic Math Library is callable from both Fortran and C.

This version of the Basic Math Library supports both single-precision real and single-precision complex data types.

On MP systems, the Basic Math Library calls are executed in parallel on a compute node. When you execute a Basic Math Library call, a process is created on the other processor on the node board, and the two processes share the work.

#### **Installation**

'.

For directions on how to install the Paragon System Basic Math Library software, refer to Chapter 2 of the *Paragon*<sup>TM</sup> *System Basic Math Library Software Release 5.0 Release Notes.* 

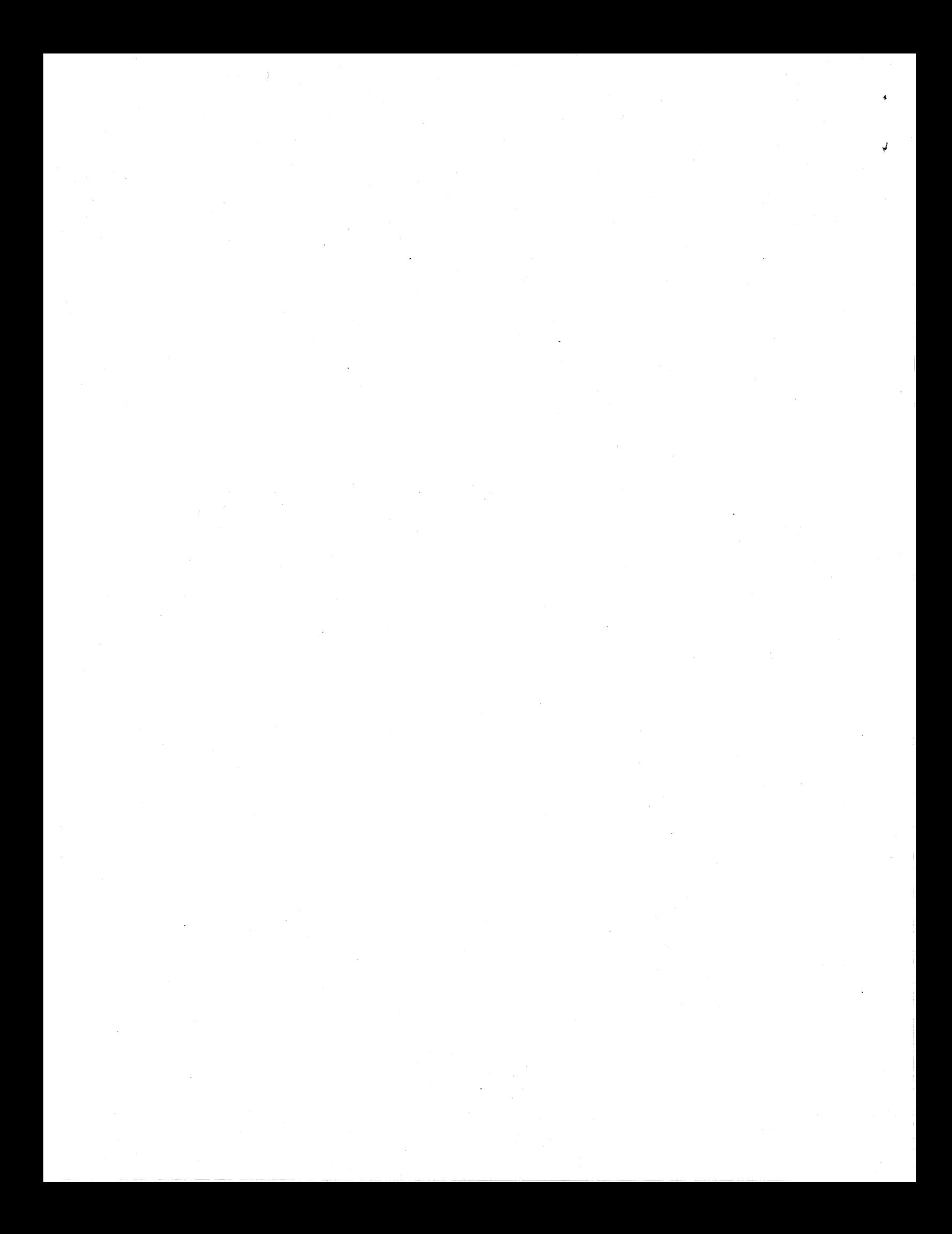

#### **Comments and Assistance**

.~

We are eager to hear of your experiences with our new software product. Please call us if you need assistance, have questions, or otherwise want to comment on your Paragon System Basic Math Library Software.

> U.S.AJCanada Intel Corporation Phone: 800-421-2823 Internet: support@Ssd.intel.com

Intel Corporation Italia s.p.a. Milanofiori Palazzo 20090 Assago Milano Italy 167877203 (toll free)

France Intel Corporation 1 Rue Edison-BP303 78054 St. Quentin-en-Yvelines Cedex France 0590 8602 (toll free)

Intel Japan K.K. Scalable Systems Division 5-6 Tokodai, Tsukuba City Ibaraki-Ken 300-26 Japan 0298-47-8904

United Kingdom Intel Corporation (UK) Ltd. Scalable Systems Division Pipers Way Swindon SN3 IRJ England 0800 212665 (toll free) (44) 793 491056 (44) 793 431062 (44) 793 480874 (44) 793 495108

Germany Intel Semiconductor GmbH Domacher Strasse 1 85622 Feldkirchen bei Muenchen Germany 0130 813741 (toll free)

World Headquarters Intel Corporation Scalable Systems Division 15201 N.W. Greenbrier Parkway Beaverton, Oregon 97006 U.S.A. (503) 677-7600 (Monday through Friday, 8 AM to 5 PM Pacific Time) Fax: (503) 677-9147

If you have comments about our manuals, please fill out and mail the enclosed Comment Card. You can also send your comments electronically to the following address:

techpubs@ssd.intel.com (Internet)

 $\label{eq:2} \frac{1}{\sqrt{2}}\sum_{i=1}^n\frac{1}{\sqrt{2}}\sum_{j=1}^n\frac{1}{j!}\sum_{j=1}^n\frac{1}{j!}\sum_{j=1}^n\frac{1}{j!}\sum_{j=1}^n\frac{1}{j!}\sum_{j=1}^n\frac{1}{j!}\sum_{j=1}^n\frac{1}{j!}\sum_{j=1}^n\frac{1}{j!}\sum_{j=1}^n\frac{1}{j!}\sum_{j=1}^n\frac{1}{j!}\sum_{j=1}^n\frac{1}{j!}\sum_{j=1}^n\frac{1}{j!}\sum_{j=1}^$  $\mathcal{A}^{\mathcal{A}}$  $\mathcal{O}(\mathcal{E}^{\text{max}})$  $\hat{\mathcal{A}}$ 

#### **Intel Supercomputer Users' Group**

The Intel Supercomputer Users Group promotes the exchange of infonnation among users. Intel strongly supports the Users Group and encourages participation in its activities, which include: Special Interest Groups (SIGs), an annual international users conference, an electronic mail task force, and a "freeware" library of user-contributed software, . available electronically to all members of the Intel Supercomputer Users' Group. For membership information contact:

> **JoAnne Wold** (503-677-5322) **joanne(@ssd.intel.com** (Internet)

Sincerely,

1111

Peter Wolochow

Product Marketing Manager Intel Scalable Systems Division

Paragon is a trademark of Intel Corporation.

Copyright @ 1995 Intel Corporation

 $\label{eq:2} \frac{1}{\sqrt{2}}\left(\frac{1}{\sqrt{2}}\right)^2$  $\ddot{\bullet}$  $\mathcal{L}_{\mathcal{A}}$  $\frac{1}{2} \frac{1}{2} \frac{$ 

May 1995 Order Number: 635163-001

# **Paragon™ System Basic Math**

**Library Software** 

**Release 5.0** 

**Release Notes** 

Intel~ **Corporation** 

Copyright © 1995 by Intel Scalable Systems Division, Beaverton, Oregon. All rights reserved. No part of this work may be reproduced or copied in any form or by any means ... graphic, electronic, or mechanical including photocopying, taping, or information storage and retrieval systems ... without the express written consent of Intel Corporation. The information in this document is subject to change without notice.

Intel Corporation makes no warranty of any kind with regard to this material, including, but not limited to, the implied warranties of merchantability and fitness for a particular purpose. Intel Corporation assumes no responsibility for any errors that may appear in this document. Intel Corporation makes no commitment to update or to keep current the information contained in this document.

Intel Corporation assumes no responsibility for the use of any circuitry other than circuitry embodied in an Intel product. No other circuit patent licenses are implied.

Intel software products are copyrighted by and shall remain the property of Intel Corporation. Use, duplication, or disclosure is subject to restrictions stated in Intel's software license agreement. Use, duplication, or disclosure by the U.S. Government is subject to restrictions as set forth in subparagraphs (c)(1)(ii) of the Rights in Technical Data and Computer Software clause at 252.227-7013. Intel Corporation, 2200 Mission College Boulevard, Santa Clara, CA 95052-8119. For all Federal use or contracts other than 000, Restricted Rights under FAR 52.227-14, ALT. III shall apply.

The following are trademarks of Intel Corporation and its affiliates and may be used only to identify Intel products:

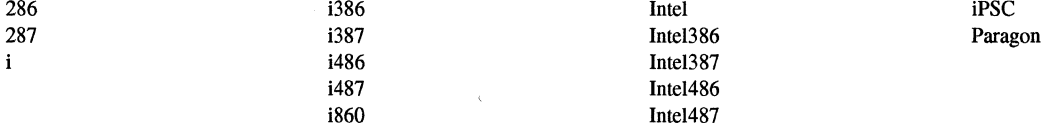

APSO is a service mark of RationalCorporation

DGL is a trademark of Silicon Graphics, Inc.

Ethernet is a registered trademark of XEROX Corporation

EXABYTE is a registered trademark of EXABYTE Corporation

Excelan is a trademark of Excelan Corporation

EXOS is a trademark or equipment designator of Excelan Corporation

FORGE is a trademark of Applied Parallel Research, Inc.

Green Hills Software, C-386, and FORTRAN-386 are trademarks of Green Hills Software, Inc.

GVAS is a trademark of Verdix Corporation

IBM and IBM/VS are registered trademarks of International Business Machines

Lucid and Lucid Common Lisp are trademarks of Lucid, Inc.

NFS is a trademark of Sun Microsystems

OpenGL is a trademark of Silicon Graphics, Inc.

OSF, OSF/1, OSF/Motif, and Motif are trademarks of Open Software Foundation, Inc.

PGI and PGF77 are trademarks of The Portland Group, Inc.

PostScript is a trademark of Adobe Systems Incorporated

ParaSoft is a trademark of ParaSoft Corporation

SCO and OPEN DESKTOP are registered trademarks of The Santa Cruz Operation, Inc.

Seagate, Seagate Technology, and the Seagate logo are registered trademarks of Seagate Technology, Inc.

SGI and SiliconGraphics are registered trademarks of Silicon Graphics, Inc.

Sun Microsystems and the combination of Sun and a numeric suffix are trademarks of Sun Microsystems

The X Window System is a trademark of Massachusetts Institute of Technology

UNIX is a registered trademark in the United States and other countries, licensed exclusively through XlOpen Company Ltd.

V ADS and Verdix are registered trademarks of Verdix Corporation

V AST2 is a registered trademark of Pacific-Sierra Research Corporation

VMS and VAX are trademarks of Digital Equipment Corporation

VP/ix is a trademark of INTERACTIVE Systems Corporation and Phoenix Technologies, Ltd.

XENiX is a trademark of Microsoft Corporation

#### **WARNING**

Some of the circuitry inside this system operates at hazardous energy and electric shock voltage levels. To avoid the risk of personal injury due to contact with an energy hazard, or risk of electric shock, do not enter any portion of this system unless it is intended to be accessible without the use of a tool. The areas that are considered accessible are the outer enclosure and the area just inside the front door when all of the front panels are installed, and the front of the diagnostic station. There are no user serviceable areas inside the system. Refer any need for such access only to technical personnel that have been qualified by Intel Corporation.

#### **CAUTION**

This equipment has been tested and found to comply with the limits for a Class A digital device, pursuant to Part 15 of the FCC Rules. These limits are designed to provide reasonable protection against harmful interference when the equipment is operated in a commercial environment. This equipment generates, uses, and can radiate radio frequency energy and, if not installed and used in accordance with the instruction manual, may cause harmful interference to radio communications. Operation of this equipment in a residential area is likely to cause harmful interference in which case the user will be required to correct the interference at his own expense.

#### **LIMITED RIGHTS**

The information contained in this document is copyrighted by and shall remain the property of Intel Corporation. Use, duplication or disclosure by the U.S. Government is subject to Limited Rights as set forth in subparagraphs (a)(15) of the Rights in Technical Data and Computer Software clause at 252.227-7013. Intel Corporation, 2200 Mission College Boulevard, Santa Clara, CA 95052. For all Federal use or contracts other than DoD Limited Rights under FAR 52.2272-14, ALT. III shall apply. Unpublished-rights reserved under the copyright laws of the United States.

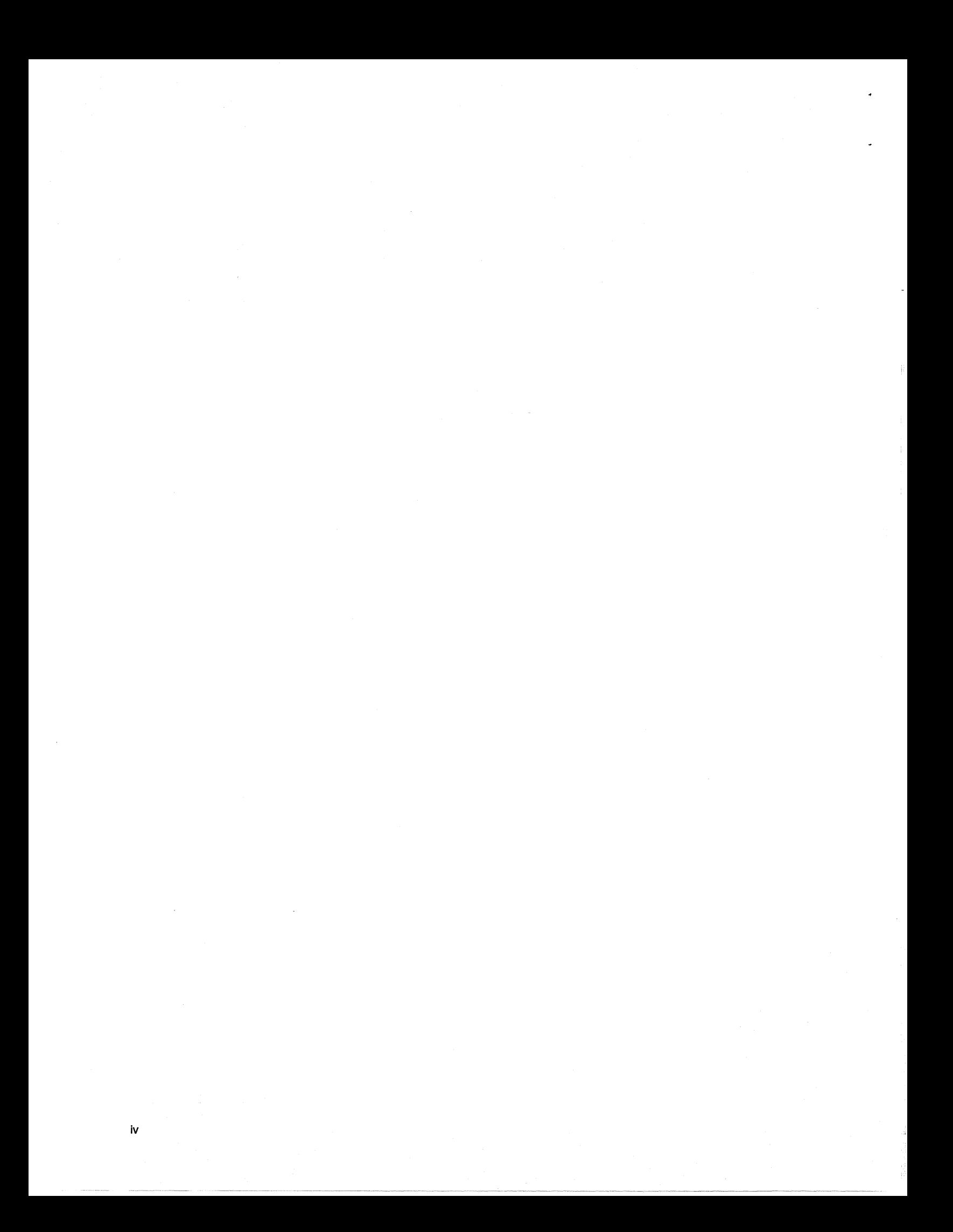

# **Preface**

These release notes provide the latest infonnation on features, limitations, workarounds, and installation for the Paragon<sup>""</sup> System Basic Math Library for Paragon systems.

These release notes assume that you are an application programmer, familiar with the C or Fortran language and the UNIX operating system.

# **Organization**

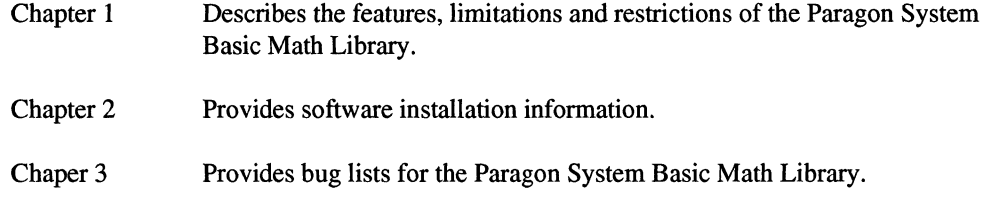

# **Notational Conventions**

This manual uses the following notational conventions:

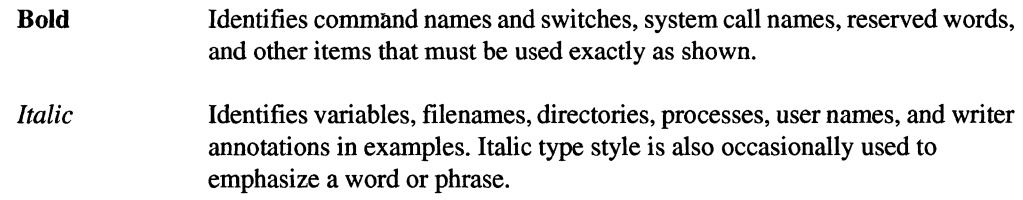

#### Plain-Monospace

Identifies computer output (prompts and messages), examples, and values of variables. Some examples contain annotations that describe specific parts of the example. These annotations (which are not part of the example code or session) appear in *italic* type style and flush with the right margin.

#### Bold-Italic-Monospace

Identifies user input (what you enter in response to some prompt).

#### Bold-Monospace

Identifies the names of keyboard keys (which are also enclosed in angle brackets). A dash indicates that the key preceding the dash is to be held down *while* the key following the dash is pressed. For example:

**<Break>** <s> **<Ctrl-Alt-Del>** 

(Brackets) Surround optional items.

(Ellipsis dots) Indicate that the preceding item may be repeated.

(Bar) Separates two or more items of which you may select only one.

{ } (Braces) Surround two or more items of which you must select one.

## **Comments and Assistance**

 $\mathbf{L}$  $\overline{1}$ 

 $\mathbf{1}$ 

 $\overline{\phantom{a}}$ 

Intel Scalable Systems Division is eager to hear of your experiences with our new software product. Please call us if you need assistance, have questions, or otherwise want to comment on your Paragon system.

U.S.AJCanada Intel Corporation Phone: 800-421-2823 Internet: support@ssd.intel.com

Intel Corporation Italia s.p.a. Milanofiori Palazzo 20090 Assago Milano Italy 167877203 (toll free)

France Intel Corporation 1 Rue Edison-BP303 78054 St. Quentin-en-Yvelines Cedex France 05908602 (toll free)

Intel Japan K.K. Scalable Systems Division 5-6 Tokodai, Tsukuba City Ibaraki-Ken 300-26 Japan 0298-47-8904

United Kingdom Intel Corporation (UK) Ltd. Scalable Systems Division Pipers Way Swindon SN3 IRJ England 0800 212665 (toll free) (44) 793 491056 (44) 793 431062 (44) 793 480874 (44) 793 495108

Germany Intel Semiconductor GmbH Dornacher Strasse 1 85622 Feldkirchen bei Muenchen Germany 0130813741 (toll free)

World Headquarters Intel Corporation Scalable Systems Division 15201 N.W. Greenbrier Parkway Beaverton, Oregon 97006 U.S.A. (503) 677-7600 (Monday through Friday, 8 AM to 5 PM Pacific Time) Fax: (503) 677-9147

# **Table of Contents**

# **Chapter 1 Product Features**

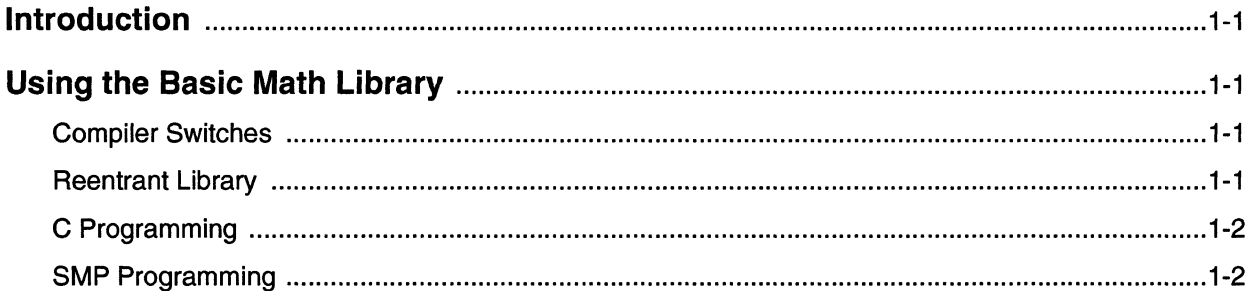

# **Chapter 2 Software Installation**

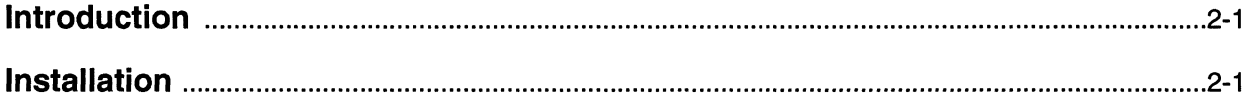

 $\bar{\mathbf{x}}$ 

# **Chapter 3 Bug Lists for the Basic Math Library**

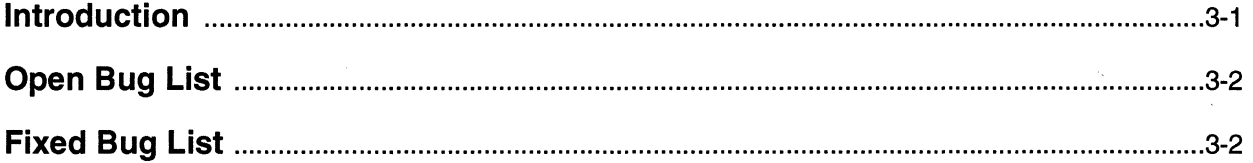

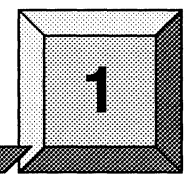

**Product Features** 

# **Introduction**

The Basic Math Library contains highly optimized versions of standard computational building blocks that you can use to improve the performance of your numerical application programs.The Basic Math Library is callable from both Fortran and C.

This version of the Basic Math Library supports both single-precision real and single-precision complex data types.

On MP systems, the Basic Math Library calls are executed in parallel on a compute node. When you execute a Basic Math Library call, a process is created on the other processor on the node board, and the two processes share the work.

### **Using the Basic Math Library**

This section lists some specifics about using the Basic Math Library.

### **Compiler Switches**

If you are not explicitly coding your own pthreads, specify -Mconcur at both compilation and link steps and specify -lkmath at the link step. If you are explicitly coding your own pthreads, do not use -Mconcur.

### **Reentrant Library**

A reentrant version of the Basic Math Library is provided. The reentrant version is *libkmath\_r.a.* This reentrant version is automatically linked in when you specify -Mconcur.and -lkmath switches when linking. If you do not use -Mconcur, you must explicitly specify *-lkmath\_r*.

### **C Programming**

When linking an application written in C, you should also provide the -If and -Im switches on the command line.

In addition, for C applications, the complex data type used in this library is defined as:

typedef struct{float r,i,} complex;

This datatype must be defined in the program to produce correct results when using Basic Math Library routines. This can be accomplished by using an *#include kai\_c.h* statement at the beginning of the program, or by defining its type as shown above.

### **SMP Programming**

The symmetric multiprocessing programming (SMP) model is supported for both MP and OP systems. SMP programs are multi-pthreaded programs that run on one or more processors. For information about SMP programming, refer to the *Paragon™ System User's Guide.* 

A key feature of SMP programming is the parallelization of loops. If you parallelize a loop that contains a Basic Math Library call, correct answers still result; but, depending on the particular routine and application, slower processing may result.

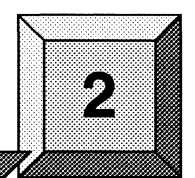

# **Introduction**

This chapter describes how to install the Paragon System Basic Math Library Software. Please read through this chapter completely before installing the software.

**Software Installation** 

If you have any questions, please contact SSD Customer Service. See "Comments and Assistance" on page vi of the Preface.

#### **CAUTION**

Before you install the Paragon System Basic Math Library Software, you *must* install Release 1.3, or later, of the Paragon System Software.

# **Installation**

Information you need:

Disk space you need:

Installation Time: Approximately 10 minutes.

Installation Medium: One cartridge tape, labeled "Paragon(TM) System Basic Math Library Release 5.0 (635164-001)."

 $\bar{\mathcal{L}}$ 

*root* password.

7 MB for libraries; 1 MB for online documentation

1. Log into the diagnostic station as *root.* 

#### **NOTE**

Make sure no one but yourself (root) is logged on to the system before or while you are doing the installation.

- 2. Make *Iultmp* your working directory.
- 3. Insert the release tape into the cartridge tape drive on the diagnostic station.
- 4. Issue the command,

DS# tar xvf */dev/rStpO* 

- 5. After the tape has been copied, remove the tape from the cartridge tape drive.
- 6. Transfer the library files to the directory *lusrlccsllib* on the Paragon system.

DS# *ftpParagon\_network\_name*  connected to *Paragon\_network\_name.*  220 Paragon\_network\_name FTP server (OSF/1 Version ?.??) ready. Name *(Paragon\_network\_name:user)*: **root** 331 Password required for root. Password: *Password*  ftp> *bin*  ftp> *cd /usr/ccs/lib*  ftp> put *libkmath.a*  ftp> put *libkmath\_r.a*  ftp>

-------------------------------------

7. Transfer the online documentation.

ftp> *cd /usr/share*  ftp> put *baU.doc.tar.Z*  ftp> *quit* 

8. Log into the Paragon system as *root.* 

DS# *rlogin Paragon\_network\_name*  Password: *Password*  #

9. Create links between the library files in /usr/ccs/lib to files in /usr/lib. These links may already exist. If they do, you will get an error message that you can ignore.

!/". # *In -s /usr/ccs/lJ.b/libkmath.a* **/usr/lJ.b/libkmath.a**  # *In* **-s** */usr/ccs/lib/libkmath\_r.a /usr/lib/libkmath\_r.a* 

10. Extract the online documentation as follows:

```
# cd /usr/share 
# zcat ~.doc.tar.Z I tar ~f -
```
The directory *lusrlshare* is the standard location for online manual pages, and after installation they are accessible with the **man** command.

- *Ui.* At this point you no longer need the fIle *bml.doc.tar.Z,* and you may remove it if you wish to conserve disk space.
	- 12. Incorporate the *whatis* file for the Basic Math Library with an existing *whatis* file.

```
# cd /usr/share/man 
# cp whatis whatis.orig 
# cat what is what is .bm1 | sort > what is .tmp# mv whatis.~ whatis
```
13. To install the Paragon System Basic Math Library Software and online documentation on a cross-development system, log into the cross-development system as *root* and execute the following commands:

```
CROSS# cd $PARAGON_XDEV/paragon/lib-coff 
   CROSS# ftp -i diagnostic_station_network_name 
   Connected to diagnostic_station_network_name
   220 diagnostic.-station_network_name FTP server (Version 5.60 #1) 
   ready.
   331 Password required for root. 
   Password: Password 
   ftp> bin 
   ftp> cd /u/tmp
   ftp> mget libkmath* 
   ftp> lcd /tnp 
   ftp> get bml.doc.tar.Z
   ftp> bye 
/ 
   CROSS# chmod 644 lJ.bkmath*.a 
   t CROSS# cd $PARAGON_XDEV/paragon 
   .CROSS# zcat /~/~.doc.tar.Z I tar xfp -
   CROSS# rm /tmp/bml.doc.tar.Z
```
14. If you install the online documentation on a Sun cross-development system, you must add the *man* directory to your MANPATH. For example, if you install the online documentation in *\$PARAGON\_XDEV,* you must add *\$PARAGON\_XDEVlman* to your MANPATH definition. For example, the appropriate line in *.login* may appear as follows.

setenv MANPATH "/usr/man:/vol/local/man:\$PARAGON\_XDEV/man:/vol/local/'arc h' /XllR5/man"

*J* In addition, you may wish to cat *whatis.bml* to your existing *whatis* and sort.

------~ .--~-------~------~

# **Bug Lists for the Basic Math Library**

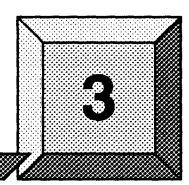

# **Introduction**

This chapter contains a list of open bugs and a list of fixed bugs. These lists are updated just before shipment and are also available online in the files /usr/share/release\_notes/bml\_buglist and /usr/share/release\_notes/bml\_fixed on the Paragon system.

The open bug list lists the open bugs logged against the Basic Math Library software. The open bug list is organized in alphabetical order by subsystem name. The bug list includes the following:

- Bug number
- Subsystem name
- Bug synopsis
- Bug description (when available)

The fixed bug list lists the bugs fixed since the last release of the Basic Math Library software. These fixes are part of the current release. The fixed bug list is organized in numerical order by bug number. The bug listing includes the following:

- Bug number
- Subsystem name
- Bug synopsis

The fixed bug list was generated on 2110/95.

# **Open Bug List**

The following lists the open bugs for Release 5.0 of the Basic Math Library.

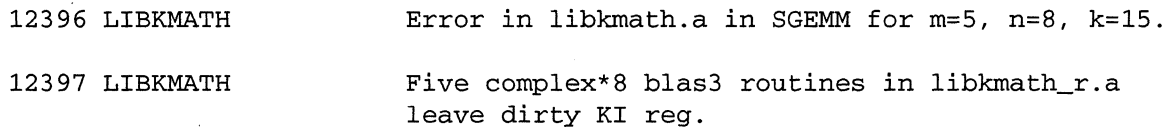

# **Fixed Bug List**

The following lists the bugs fixed since the last release of the Basic Math Library.

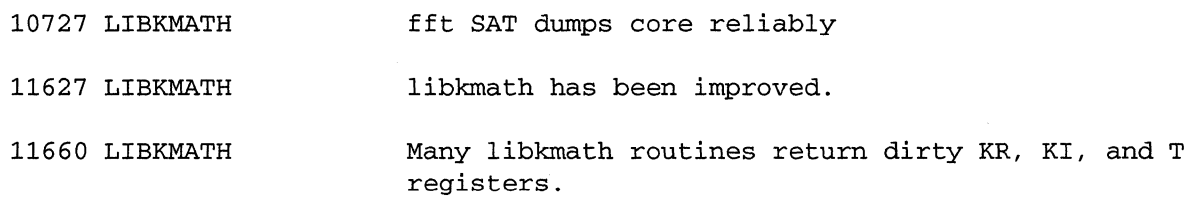